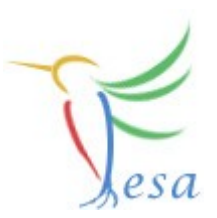

# **Usage of 3rd party code**

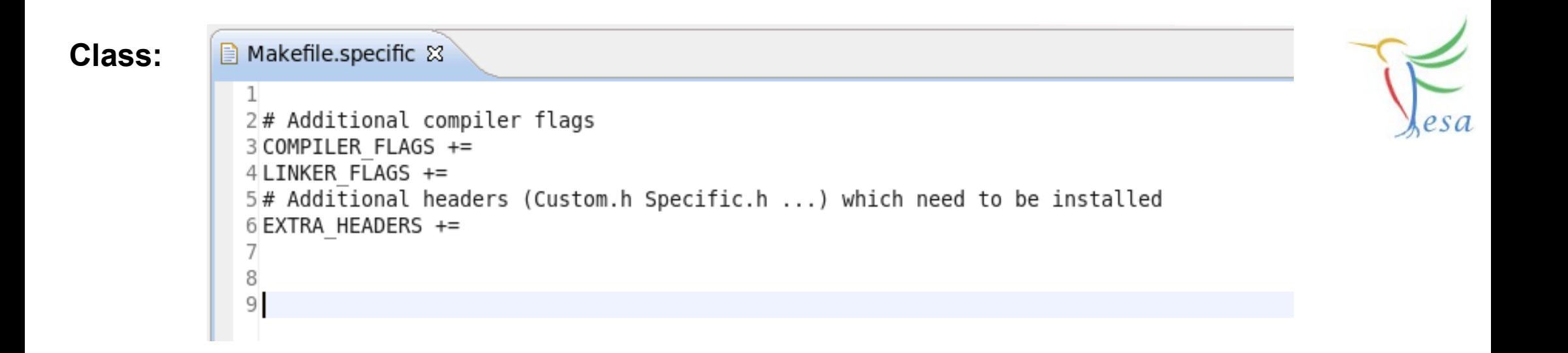

```
Deploy-Unit:
                   ■ Makefile.specific
                                        ■ Makefile.specific &
                     \mathbf{1}2# Additional libs and flags which are common to the Realtime and Server part
                      3 COMPILER FLAGS +=
                      4 LINKER FLAGS +=
                      5
                      6# Additional libs and flags which are specific to the Realtime part
                     7 COMPILER RT FLAGS +=
                     8 LINKER RT FLAGS +=9
                     10# Additional libs and flags which are specific to the Server part
                     11 COMPILER SERVER FLAGS +=
                    12 LINKER SERVER FLAGS +=
                    13
                     14# Additional headers (Custom.h Specific.h ...) which need to be released
                    15 EXTRA HEADERS +=
                     16
```

```
In DummyDevice.h &
  1#ifndef DUMMYDEVICE H
  2#define DUMMYDEVICE H^-3
  4#include <string>
  5#include <stdint.h>
  6
  7 namespace dummyDevice
  8<sup>1</sup>9<sub>1</sub>10
 11 int32 t getDeviceHandle(std::string address);
 12
 13 void initialize(int32 t deviceHandle);
 14
 15 double measureVoltage(int32 t deviceHandle);
 16
 17 void setVoltage(int32 t deviceHandle, double voltage);
 18
 19 void setMaxVoltage(int32 t deviceHandle, double voltage);
 20
 21 void setMinVoltage(int32 t deviceHandle, double voltage);
 22
 23
 24 }
 25
 26
 27#endif /* DUMMYDEVICE H */28
```
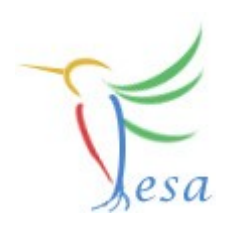

#### **/home/bel/schwinn/lnx/Software/DummyDevice/lib libDummyDevice.a /include DummyDevice.h /src**

```
■ Makefile.specific &
                      A Makefile.specific
 2 DUMMY DEVICE HOME = /home/bel/schwinn/lnx/Software/DummyDevice
  3
 4# Additional compiler flags
  5 COMPILER FLAGS += -I$(DUMMY DEVICE HOME)/include
  6 LINKER FLAGS +=7# Additional headers (Custom.h Specific.h ...) which need to be installed
 8 EXTRA HEADERS +=
  9
10
        ■ Makefile.specific
                             ■ Makefile.specific 83
11
          \mathbf{1}2DUMMY DEVICE HOME = /home/bel/schwinn/lnx/Software/DummyDevice
           \overline{\mathcal{L}}4# Additional libs and flags which are common to the Realtime and Server part
          5 COMPILER FLAGS += -I$ (DUMMY DEVICE HOME)/include
          6 LINKER FLAGS += -L$(DUMMY DEVICE HOME)/lib -lDummyDevice
          \overline{7}8# Additional libs and flags which are specific to the Realtime part
          9 COMPILER RT FLAGS +=
         10 LINKER RT FLAGS +=
         11
         12# Additional libs and flags which are specific to the Server part
         13 COMPILER SERVER FLAGS +=
         14 LINKER SERVER FLAGS +=
         15
         16# Additional headers (Custom.h Specific.h ...) which need to be released
         17 EXTRA HEADERS +=
         18
```
**DUMMY\_DEVICE\_HOME = /common/home/bel/schwinn/lnx/Software/DummyDevice COMPILER\_FLAGS += -I\$(DUMMY\_DEVICE\_HOME)/include LINKER\_FLAGS += -L\$(DUMMY\_DEVICE\_HOME)/lib -lDummyDevice**

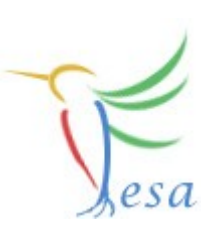

ł

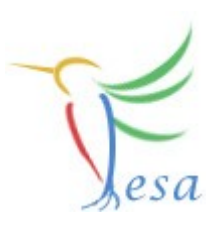

```
void MeasVoltage::execute(fesa::RTEvent* pEvt)
\left\{ \right.std::vector<Device*>::iterator device:
    for (device = deviceCol .begin(); device != deviceCol .end(); device++ )
    \{double measVoltage;
        try
        \{//int32 t hwDeviceHandle = dummyDevice::getDeviceHandle((*device)->HardwareDeviceName.get()->hostName);
            int32 t hwDeviceHandle = dummyDevice::getDeviceHandle("myDeviceAdress");
            measVoltaqe = \text{dummyDevice:} \text{measureVoltaqe(hwDeviceHandle)};
            (*device)->measVoltage.set(measVoltage,pEvt->getMultiplexingContext());
        \mathcal{F}catch(std::string ex)
        \{std::cout << "An error happened in the device: " << ex << std::endl;
            return;
        \mathcal{F}std::cout << "Voltage measured successfully! Voltage: " << measVoltage << std::endl;
    \mathcal{F}
```
#### **Quick crash-course: The OnDemandEventSource**

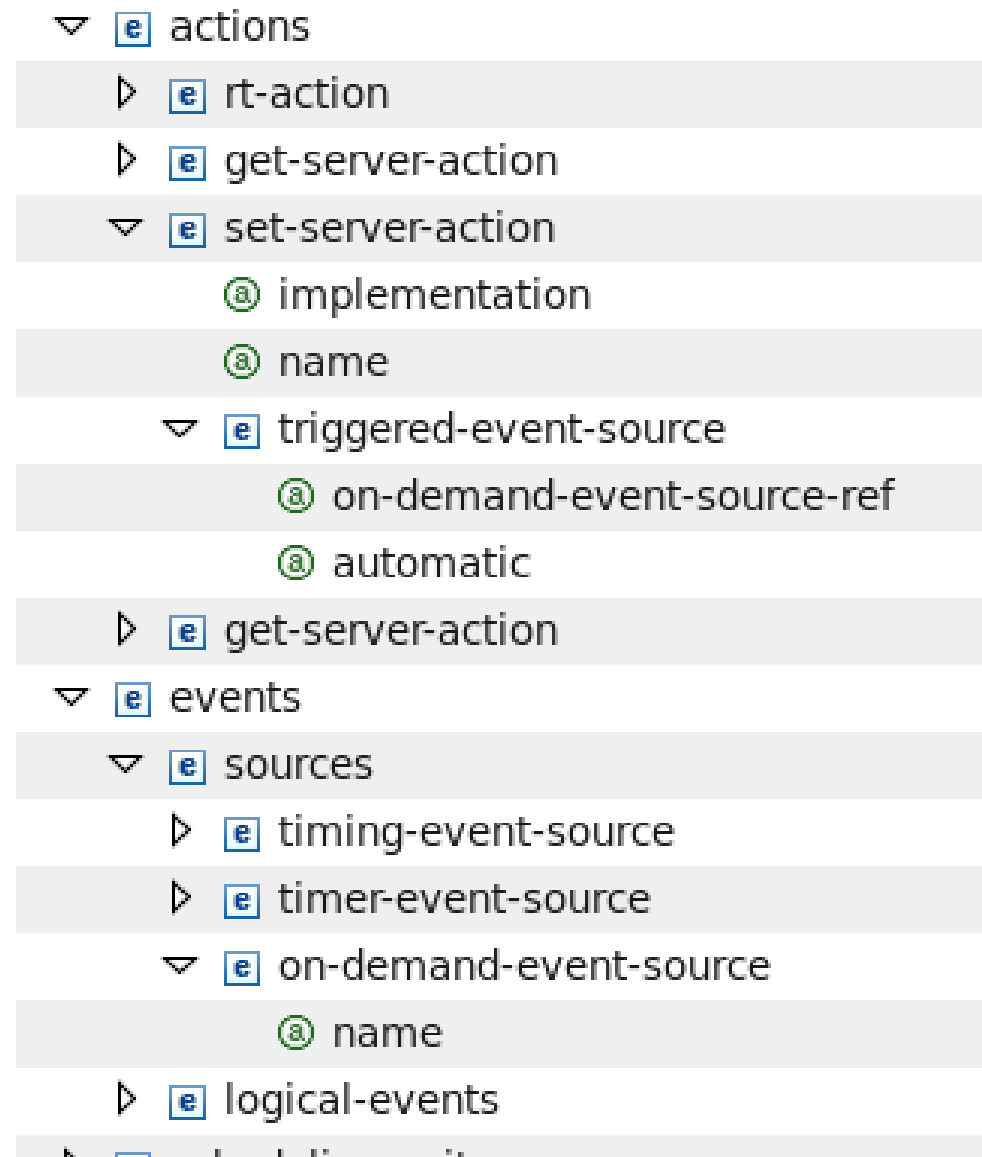

(set-server-action\*, get-server ((description\*), (triggered-eve ((description\*), (disabling-alar (((description\*), (disabling-ala default SetRandomNumberMax MyOnDemandSource true ((description\*), (disabling-alar (sources?, logical-events?) (timing-event-source, timer-ev (description\*) (description\*) (description\*) MyOnDemandSource (logical-event+)

The first control of the products of

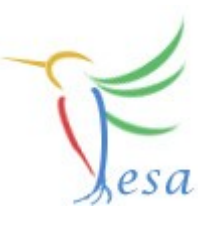

## **Mission**

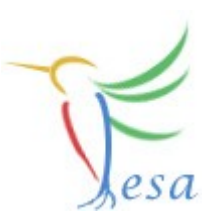

- Build a FESA-class in order to control an instance of a "DummyDevice"
- $\circledR$  Keep all device-interaction on the RT-side
- Measure the Voltage of "DummyDevice" once a second.
- Allow clients to display the measured data, to set a voltage and to set min/max limits
- Use an OnDemandEventSource in order to trigger RT-Actions by Set-Server-Actions
- Use a custom-server-action to throw an exception if the set-value is out of range
- Hint: You have to initialize the hw-device before usage! Best place for that is the RTDeviceClass

**On any problems: fesa-support@gsi.de**

### **SVN - Usage**

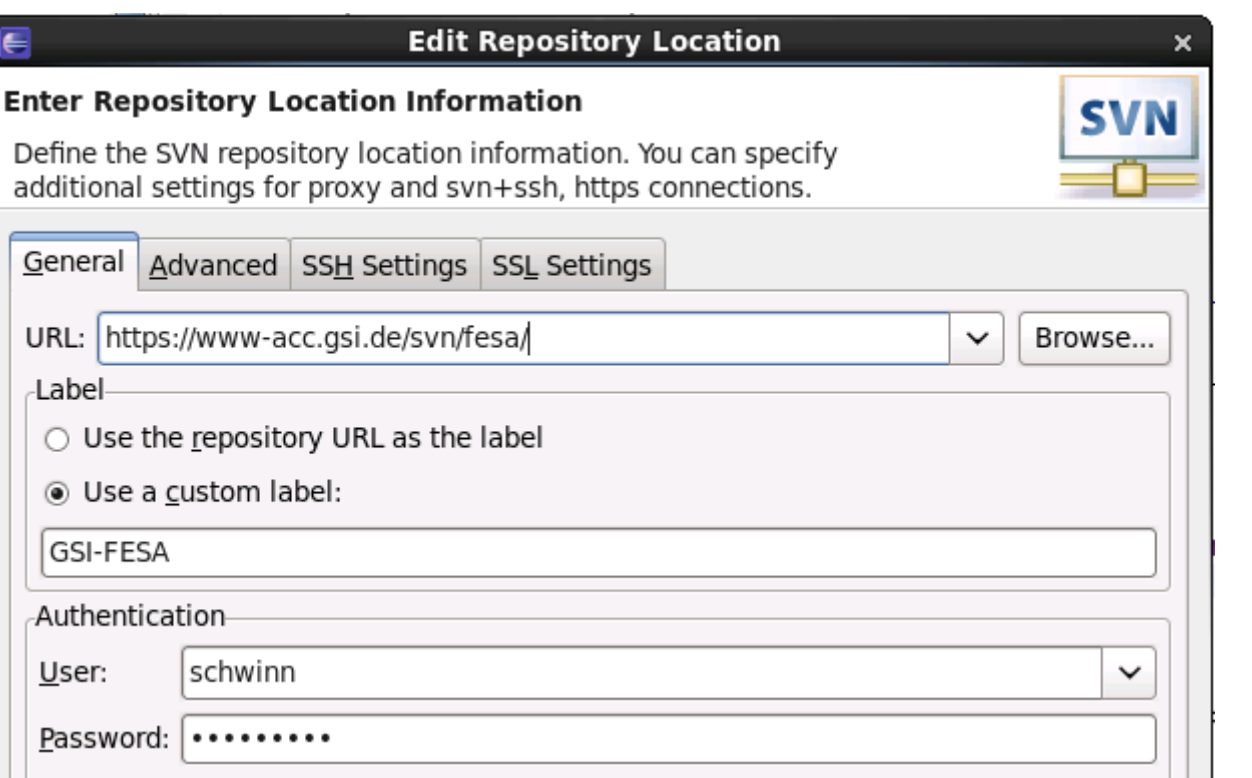

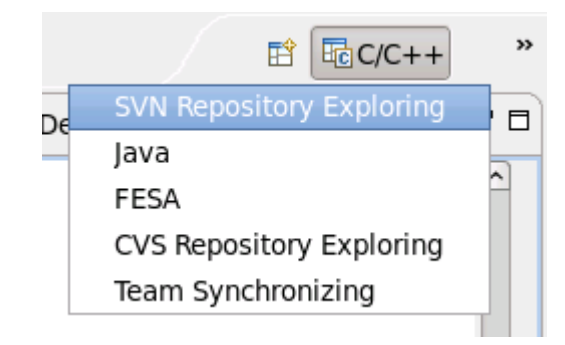

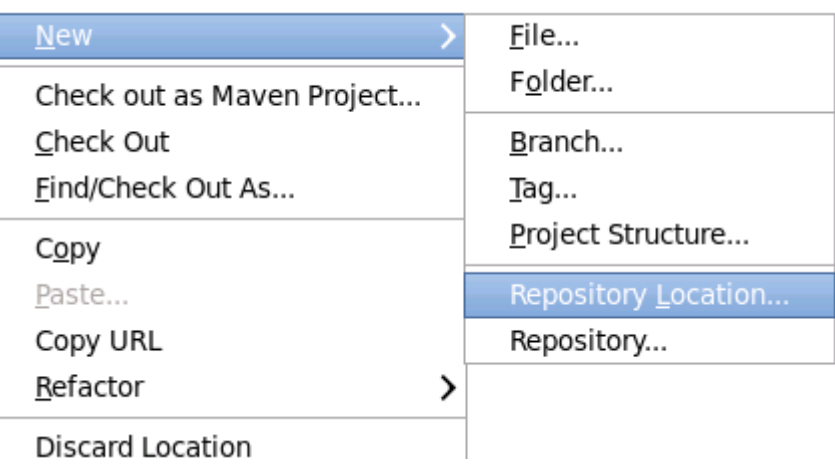

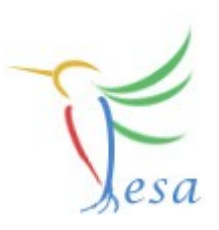

### **SVN - Usage**

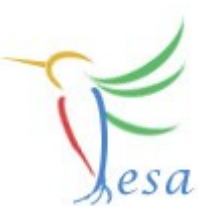

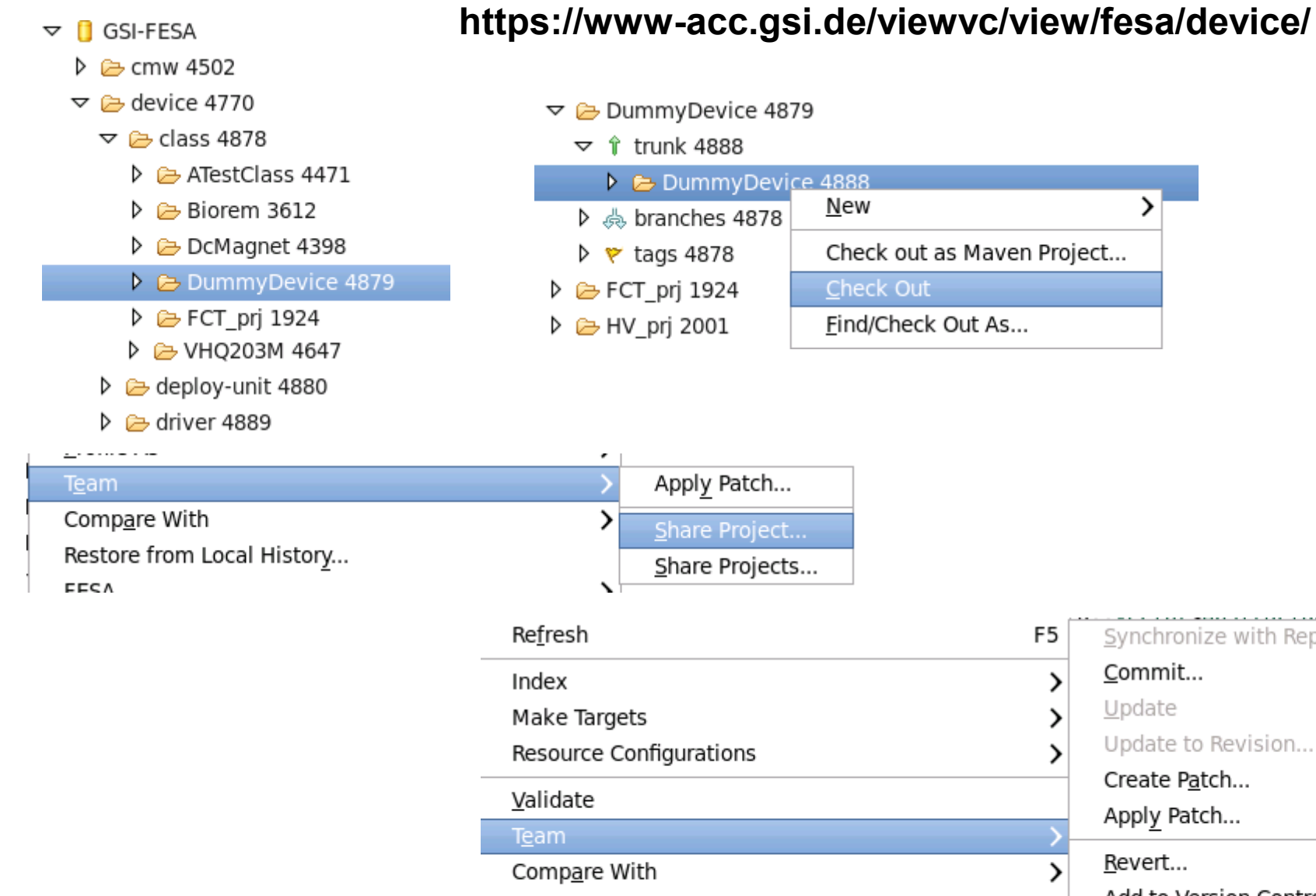

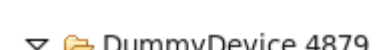

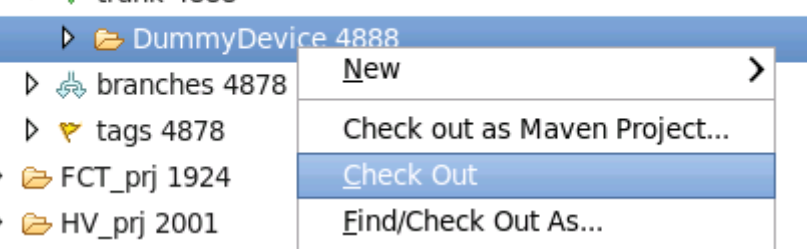

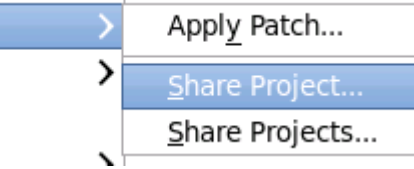

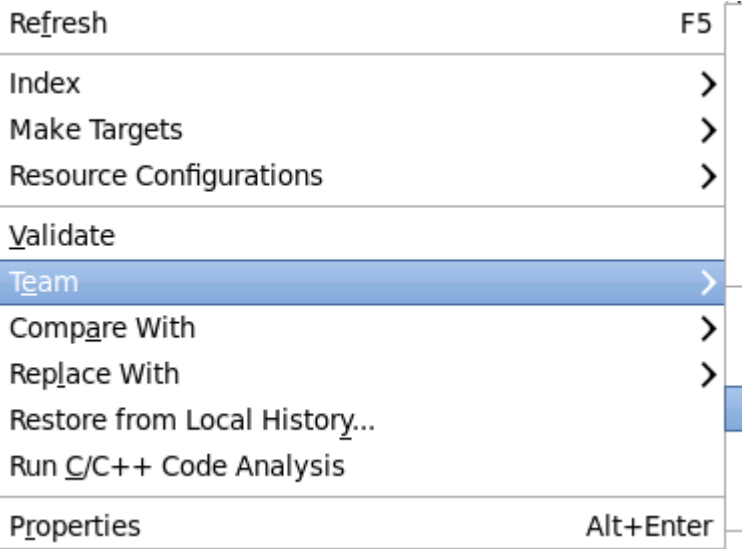

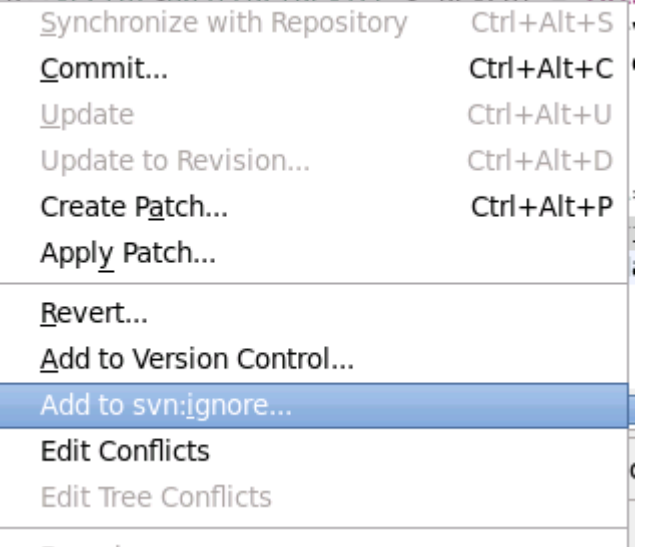

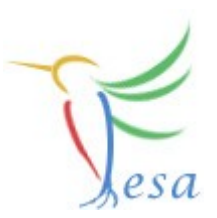

## Thank you for your listening !!